# iOS 13 removed "Motion & Orientation Access" #12

Edit

(!) Open

tdnvl opened this issue 4 days ago · 6 comments

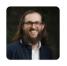

#### tdnvl commented 4 days ago

As @nicolocarpignoli hinted in the Support section of his README.md, iOS 13 introduced a change that makes GeoAR.js unusable on Safari for iPhones. Users don't have the ability to allow motion & orientation access; the app needs to rely on the permission API.

There's an issue in A-Frame that offers a solution: aframevr/aframe#4277

I hope that this can be implemented in GeoAR.js!

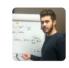

#### nicolocarpignoli commented 4 days ago

Thank you @tdnvl, did you try personally with an iPhone with iOS13?

If so, I have to fix that but I haven't an iPhone so I may try to make 'blind' changes, and ask to you, if you are will to help, to test them.

Let me know:)

Assignees

No one—assign yours

Labels

None yet

**Projects** 

None yet

Milestone

Owner

No milestone

3 participants

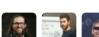

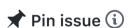

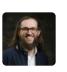

tdnvl commented 4 days ago Author

@nicolocarpignoli I did and this is what I got:

Please enable device orientation in Settings > Safari > Motion & Orientation Access.

Close

I'm more than willing to help debugging 😂

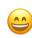

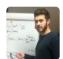

## nicolocarpignoli commented 4 days ago

Owner

Ok, this behavior is not a bug but it is needed on Safari iOS 12.4 and later, until iOS 13.

So, if you do what the dialog says, you should be able to see the app working.

Please let me know about this, first.

Anyway, with iOS 13 that dialog should not be needed, so I have to fix it to make it appear only with < iOS 13

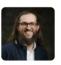

#### tdnvl commented 4 days ago

Author

Yes, I realize that this dialog made sense before iOS 13, but the Motion & Orientation Access is not available as an option anymore. There is no way to turn it on—and it's off by default.

Sorry for the confusion and thank you for your help on this.

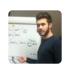

## nicolocarpignoli commented 4 days ago

Owner

Ouch, didn't know that. It's very bad for Web AR application. Breaks lot of them I guess.

Ok, I will try to make some changes here on this repo, and ping you when done. Thanks for your help in the meantime.

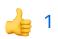

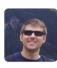

### JonForest commented 4 days ago

Just reading this issue and came across this

https://medium.com/flawless-app-stories/how-to-request-device-motion-and-orientationpermission-in-ios-13-74fc9d6cd140

Not sure if helpful or not, but thought I'd add it

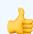

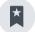

nicolocarpignoli referenced this issue 2 days ago

Not receiving Geolocation Alert on iOS 12.x #607

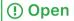